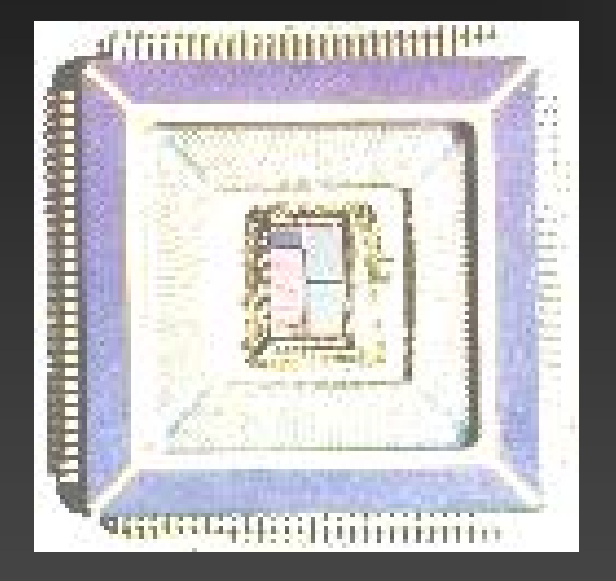

# Hardware Modeling VHDL Synthesis

Vienna University of Technology Department of Computer Engineering ECS Group

### Contents

Synchronous design style Reset and external inputs Two process method State machines **Platform specific components** 

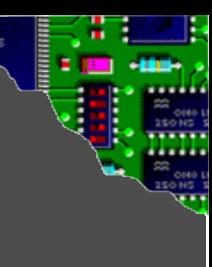

### Synchronous Design Style

▶ Single central clock signal All events triggered by this clock Powerful toolchains available Nearly all commercial circuits implemented in synchronous style

### The Problem

 $SRC$   $\xrightarrow{f(x)}$   $\longleftrightarrow$  SNK When is the data valid and consistent? When may the sink use the data?

When has the sink consumed the data? When to issue the next data item?

### Setup- and Hold-Time

A How long must the data be stable before the active clock edge? – Setup time  $(t_{\text{sub}})$ A How long must the data be valid after the active clock edge? - Hold time  $(t<sub>h</sub>)$ A How long does the data need to reach the sink? - Settling time

### Synchronous Timing

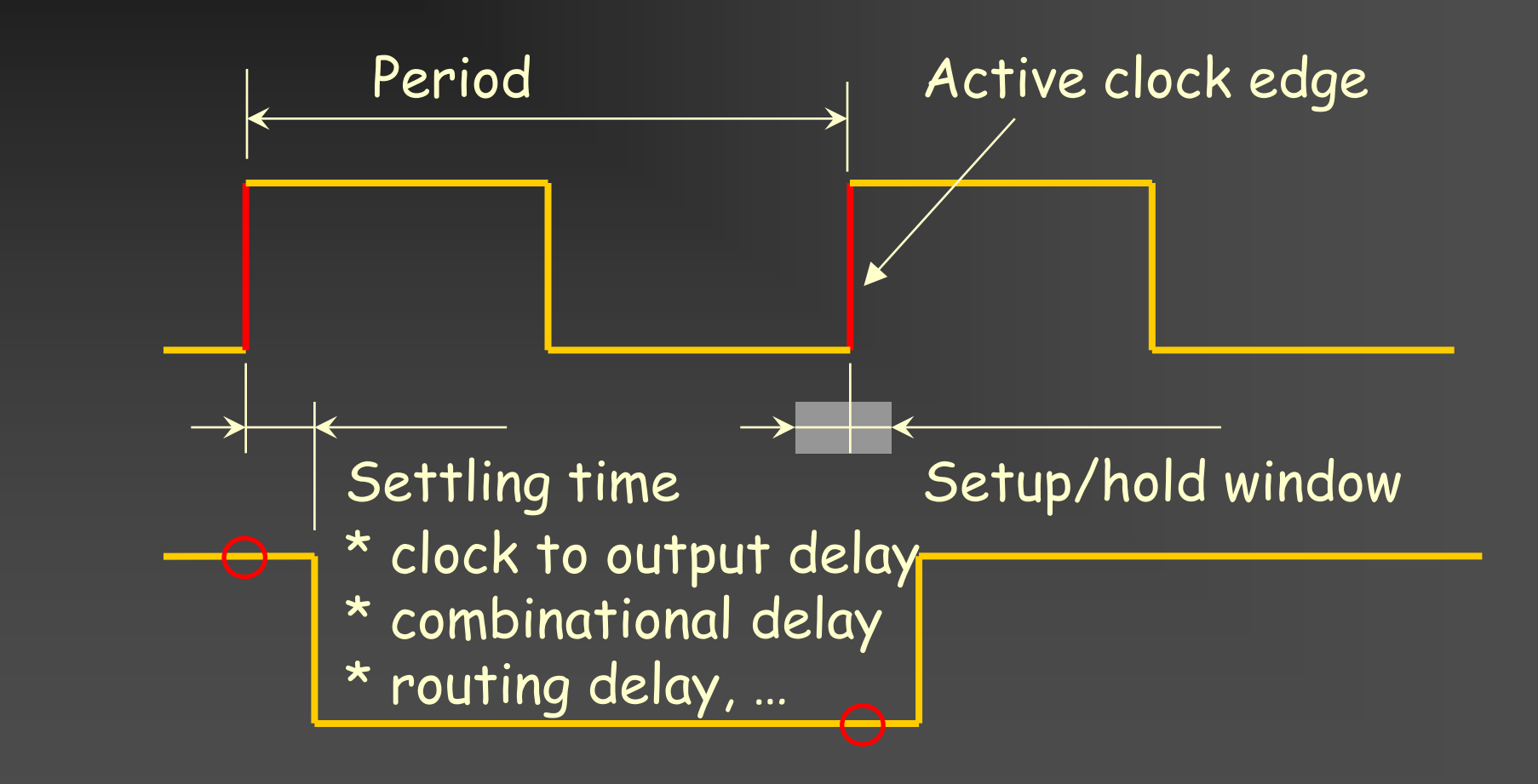

6

## Timing Analysis

Possible only at the END of the designflow (Large iteration loop!) **Enormous complexity** 

**Donly feasible with** ideal clock net

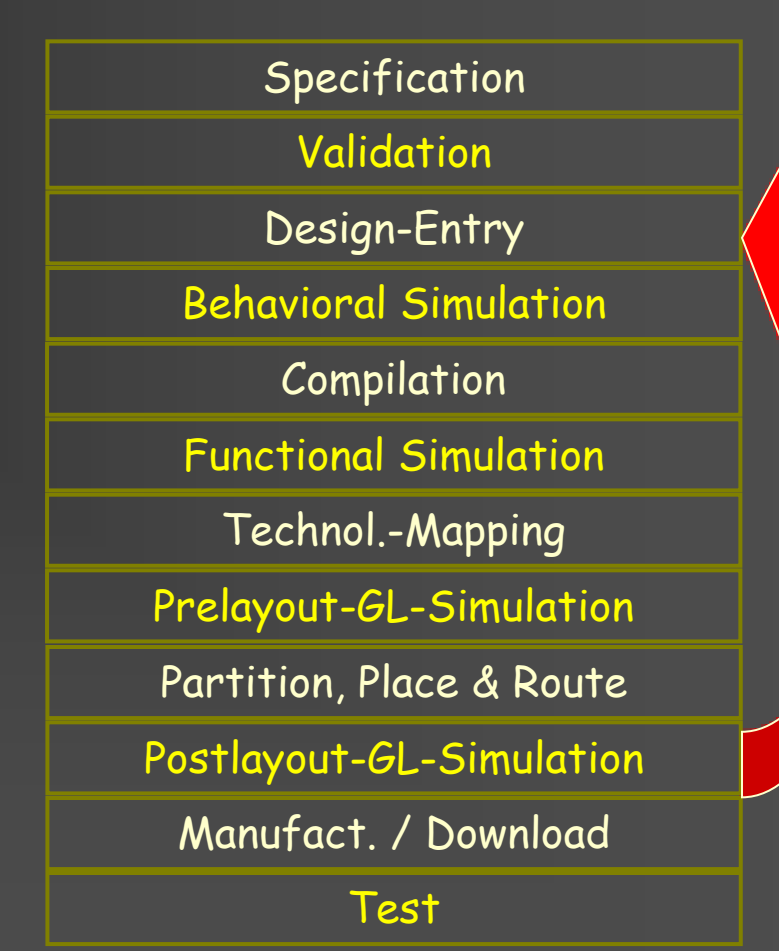

## Timing Analysis

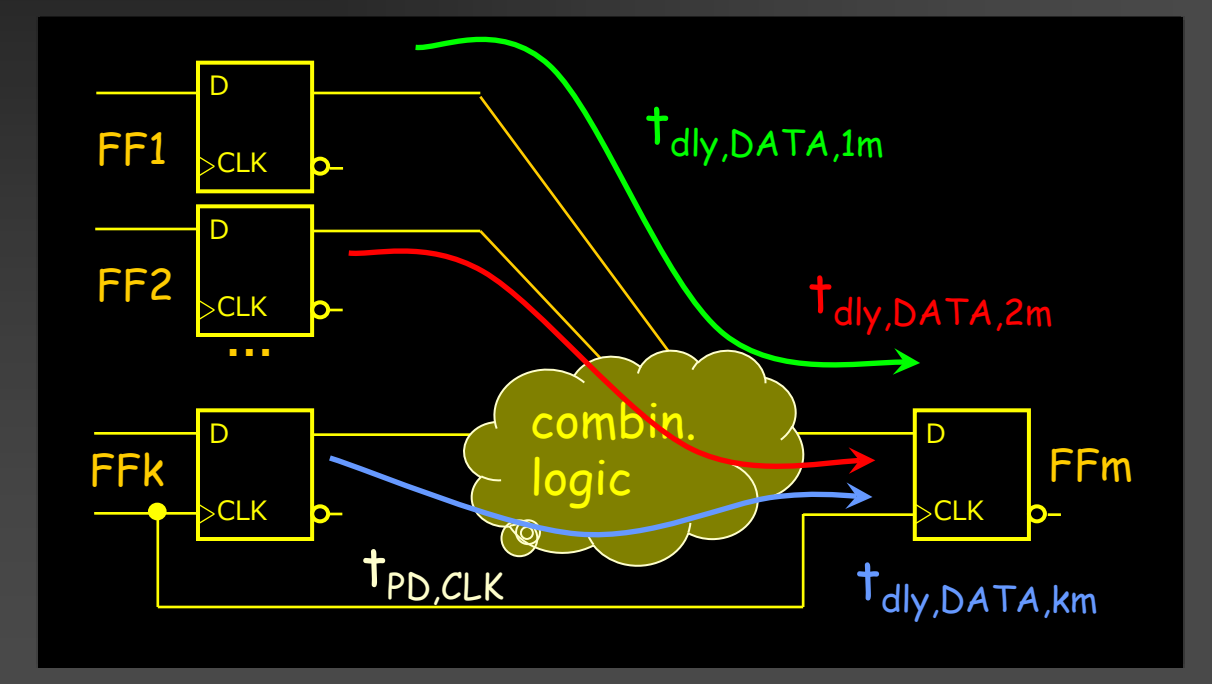

# Synchronous Design - Problems

Slowest path determines clock speed  $\blacktriangleright$  All activity within a short period of time (EMI, power consumption, …) Complex timing analysis needed Single violation may lead to a system failure (no graceful degradation)

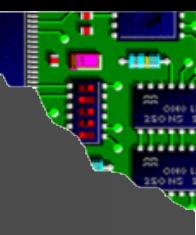

# Example: Coding a D-FlipFlop

```
architecture beh of d_ff is
                                   begin
                                     process(sys_clk)
                                       if rising_edge(sys_clk) then
                                         q \leq d;
                                       end if;
                                     end process;
                                   end architecture beh;
entity d_ff is
 port
  \left(sys_clk : in std_logic;
    d : in std_logic;
    q : out std_logic
  );
end entity d_ff;
```
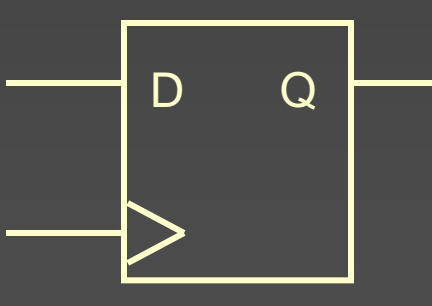

 $\bullet$ 

### Clock Enable

A How to prevent an output change at an active clock edge? **Gated clock** Bad design style (at least for FPGAs) A Clock enable signal Not part of the clock net Direct implementation vs. multiplexer

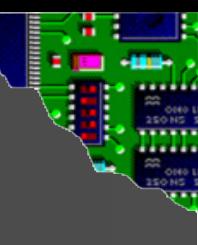

# Example: Adding clock enable

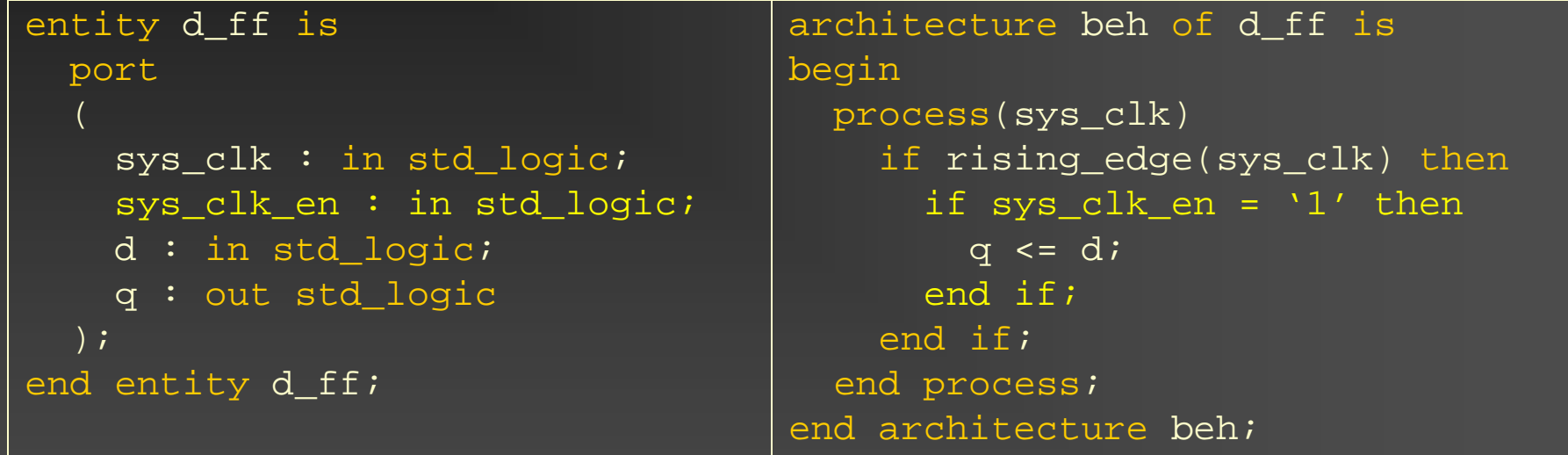

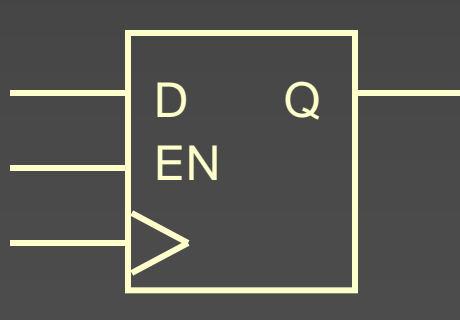

 $\bullet$ 

### Contents

Synchronous design style Reset and external inputs **ATwo process method** State machines Platform specific components

### External Inputs

May change their value at arbitrary times (asynchronous) Synchronizer necessary **Number of stages depend on required** dependability For uncritical systems: Two-flop synchronizer state of the art

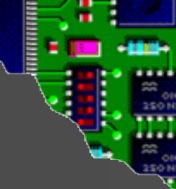

# Example: Coding a Synchronizer

```
architecture beh of sync is
                                   signal sync :
                                     std_logic_vector(1 to SYNC_STAGES);
                                 begin
                                   process(sys_clk, sys_res_n)
                                     if sys res n = '0' then
                                        sync \leq (others => '0');
                                     elsif rising_edge(sys_clk) then
                                       sync(1) \leq intfor i in 2 to SYNC_STAGES loop
                                          sync(i) \leq sync(i - 1);end loop;
                                      end if;
                                   end process;
                                   output <= sync(SYNC_STAGES);
                                 end architecture beh;
entity sync is
  generic
  \left(SYNC_STAGES : integer := 2
  );
  port
  \left(sys_clk : in std_logic;
    sys_res_n : in std_logic;
    input : in std_logic;
    output : out std_logic
  );
end entity sync;
```
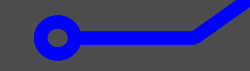

### Switches and Buttons

### A Consider the following circuit:

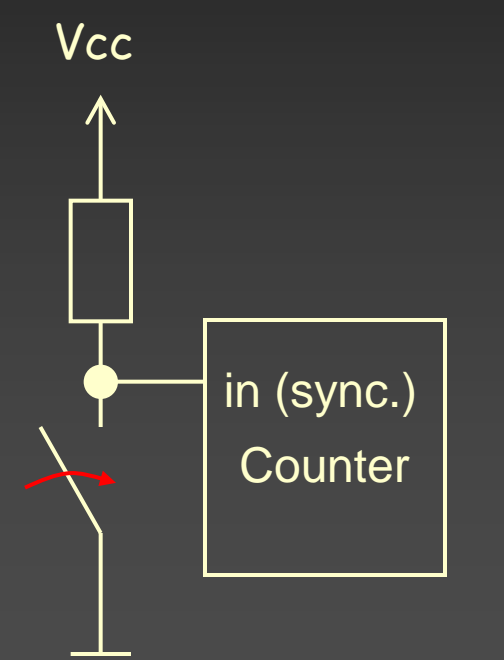

**A** How many events does the counter see, if the button is pressed once?

### Switches and Buttons

### ◆ Consider the following circuit:

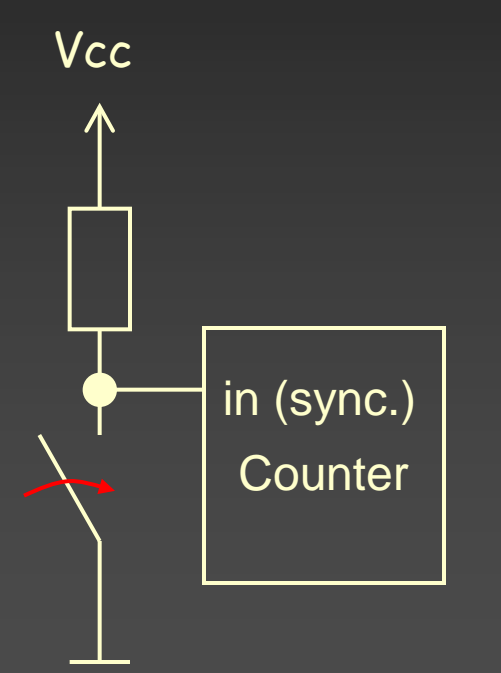

**A** How many events does the counter see, if the button is pressed once? A More or equal than one!

Cause: bouncing

### Bouncing

### Imperfect switching!

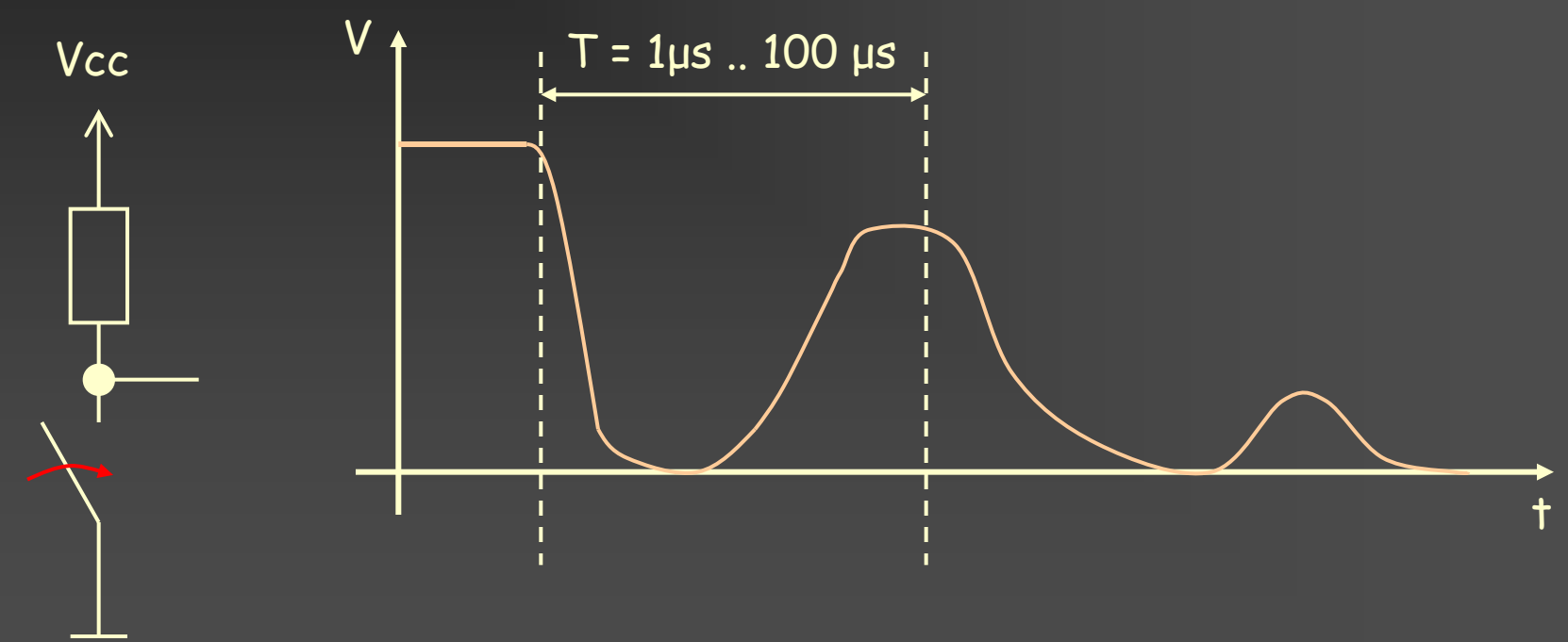

Up to 10 cycles !!

 $\bullet$ 

### Debouncing

### Buttons/Switches must be debounced

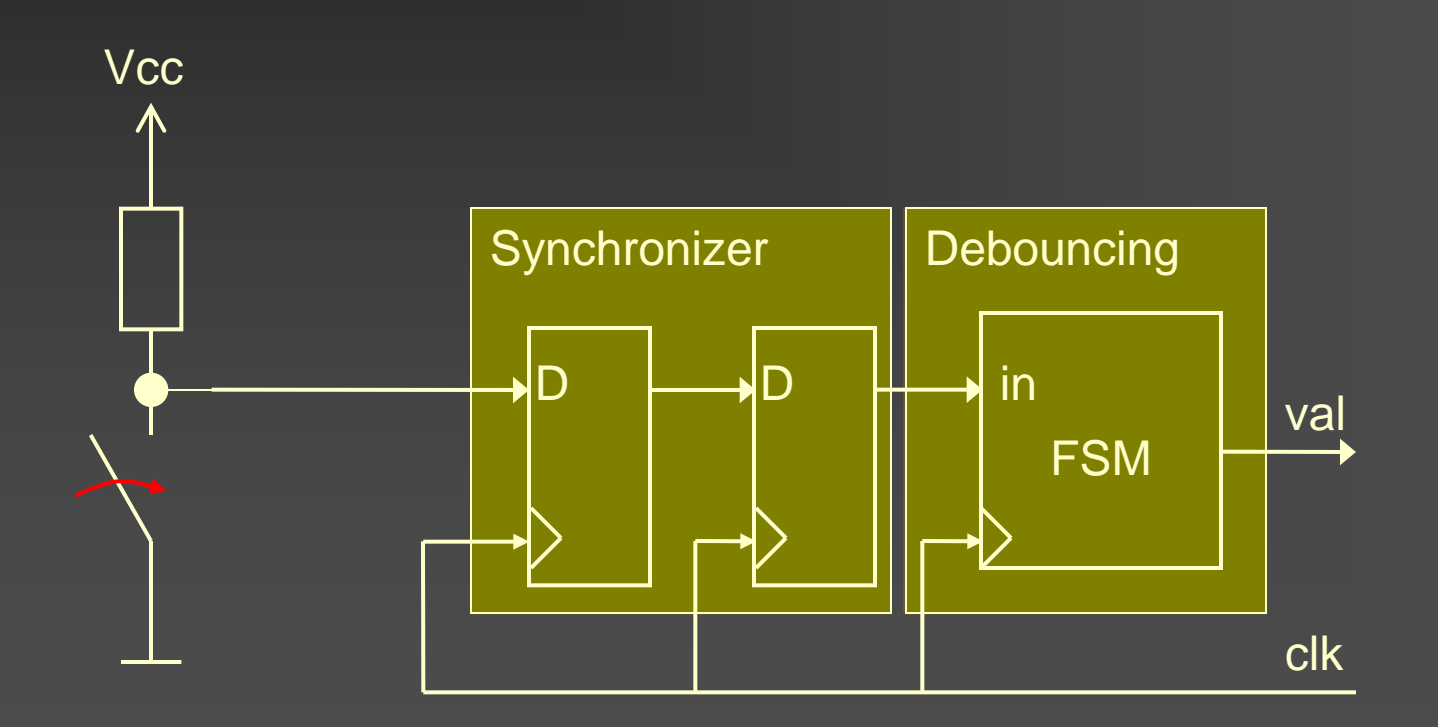

 $\bullet$ 

### Reset

Two different kinds of reset **Synchronous Reset Asynchronous Reset** Reset Polarity **Active high Active low** 

 $\overline{\mathcal{C}}$ 

### Reset

Reset = external input Synchronization necessary **AIf a button is used** Debouncing necessary **Synchronization & Debouncing normally** implemented in the top level module Use two-flop synchronizer without reset

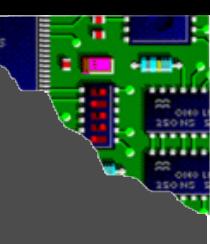

### D-FlipFlop with Async. Reset

#### entity d\_ff is port

```
\left(sys_clk : in std_logic;
    sys_res_n : in std_logic;
    sys_clk_en : in std_logic;
    d : in std_logic;
    q : out std_logic
  );
end entity d_ff;
```
#### architecture beh of d\_ff is begin process(sys\_clk, sys\_res\_n) if sys\_res\_n = '0' then  $q \leq \sqrt{0}$ ; elsif rising\_edge(sys\_clk) then if sys clk en =  $'1'$  then  $q \leq d$ ; end if; end if; end process; end architecture beh;

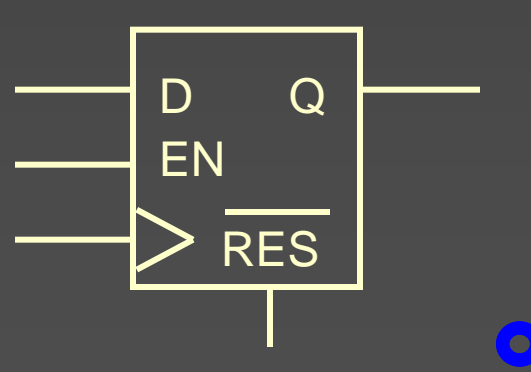

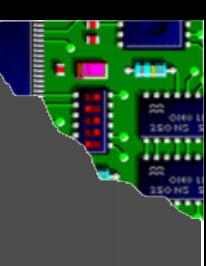

## D-FlipFlop with Sync. Reset

#### entity d\_ff is

#### port

```
\left(sys_clk : in std_logic;
    sys_res_n : in std_logic;
    sys clk en : in std logic;
    d : in std_logic;
    q : out std_logic
  );
end entity d_ff;
```
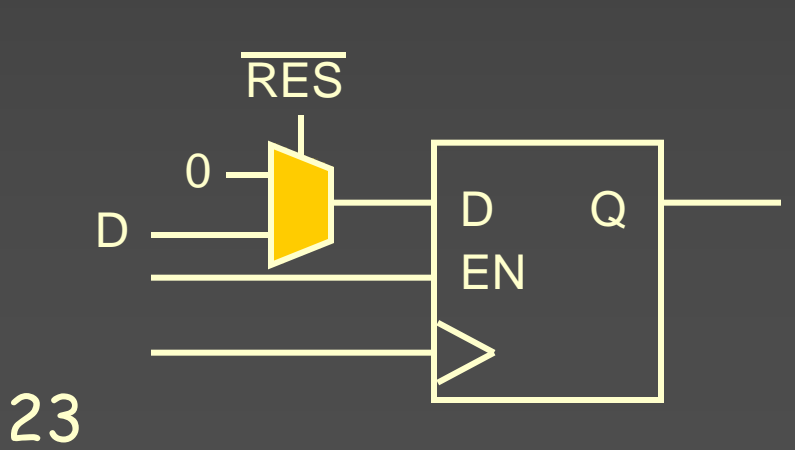

```
architecture beh of d_ff is
begin
  process(sys_clk)
    if rising_edge(sys_clk) then
      if sys_clk_en = '1' then
        if sys res n = '0' then
          q \leq \qquad 0'ielse
          q \leq d;
        end if;
      end if;
    end if;
  end process;
end architecture beh;
```
 $\bullet$ 

### Contents

Synchronous design style Reset and external inputs Two process method State machines **Platform specific components** 

### Two Process Method

Separate combinational and sequential logic **Asynchronous process: combinational logic** Synchronous process: registers Combinational logic calculates next value Synchronous process stores results

### Synchronous Process

```
process(sys_clk, sys_res_n)
begin
  if sys_res_n = '0' then
    -- Set reset values
  elsif rising_edge(sys_clk) then
    -- Store next values
  end if;
end process;
```
 $\triangleright$  Stores next values into the registers Reset handling (sync. or async.) **Sensitivity List: only clock and reset signal** 

### Asynchronous Process

NO edge triggered elements! ▶ Sensitivity list: Contains all read signals Use default values to prevent latches **Dise only "stable" signals (register** outputs) Use short signal paths only

### Example: Counter

### Synchronous process

```
process(sys_clk, sys_res_n)
begin
  if sys res n = '0' then
    count \leq (others \Rightarrow'0');
  elsif rising_edge(sys_clk) then
    count <= count_next;
  end if;
end process;
```
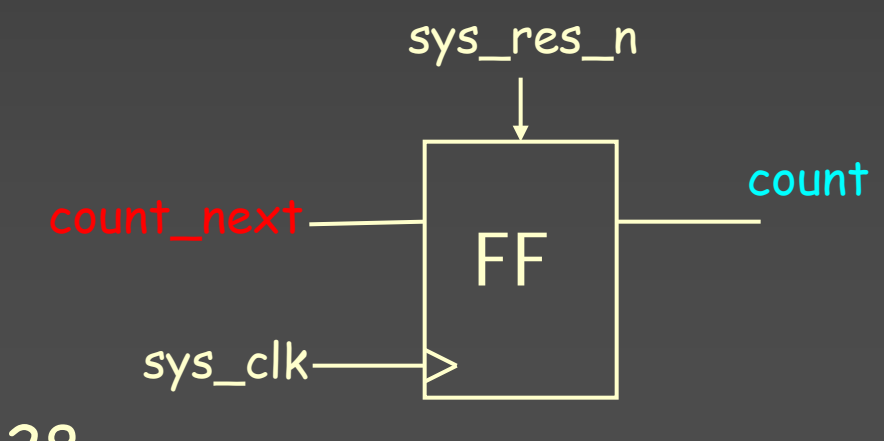

### Asynchronous process

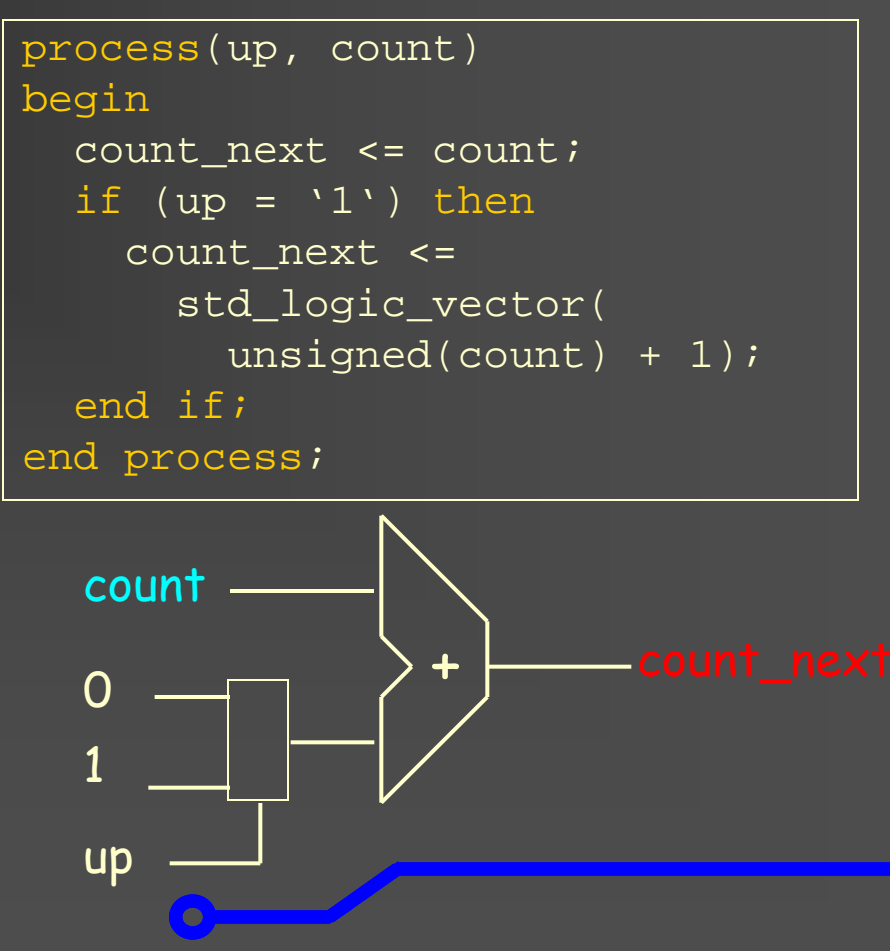

### Contents

Synchronous design style Reset and external inputs **ATwo process method** State machines **Platform specific components** 

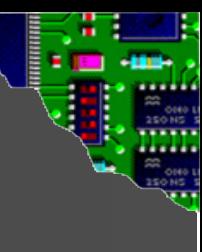

### Finite State Machines (FSM)

**A**Theory **- Mealy Noore** Design (state chart) VHDL coding **Three process method** 

### FSM Principles

31 Sequence of states Only synchronous state changes allowed State changes based on current state and input signals  $\blacktriangleright$  Output signals depend only on the current state (Moore state machine). Asynchronous path from input to output logic possible (Mealy state machines)

### Moore-State Machine

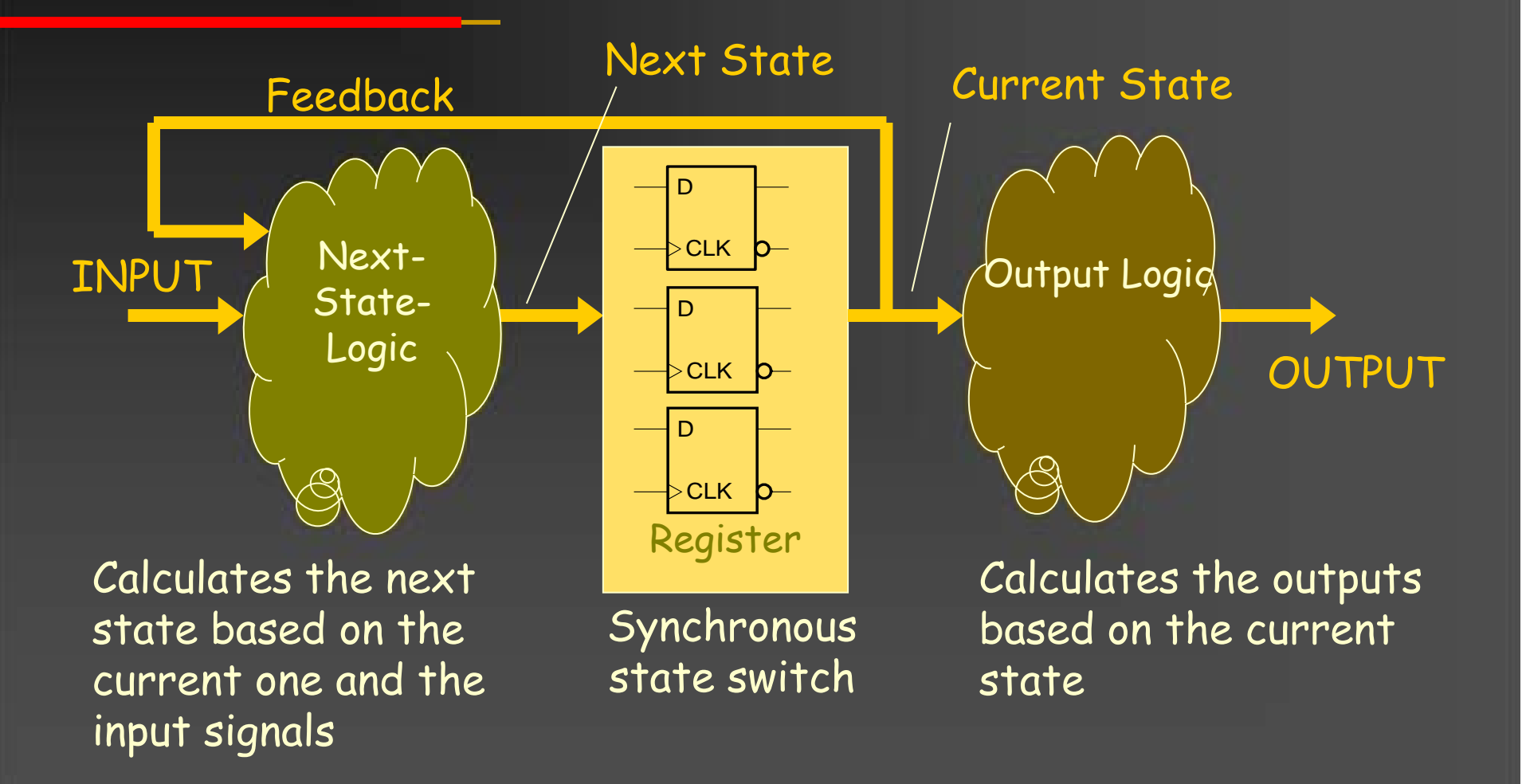

 $\overline{\mathcal{C}}$ 

### Mealy-State Machine

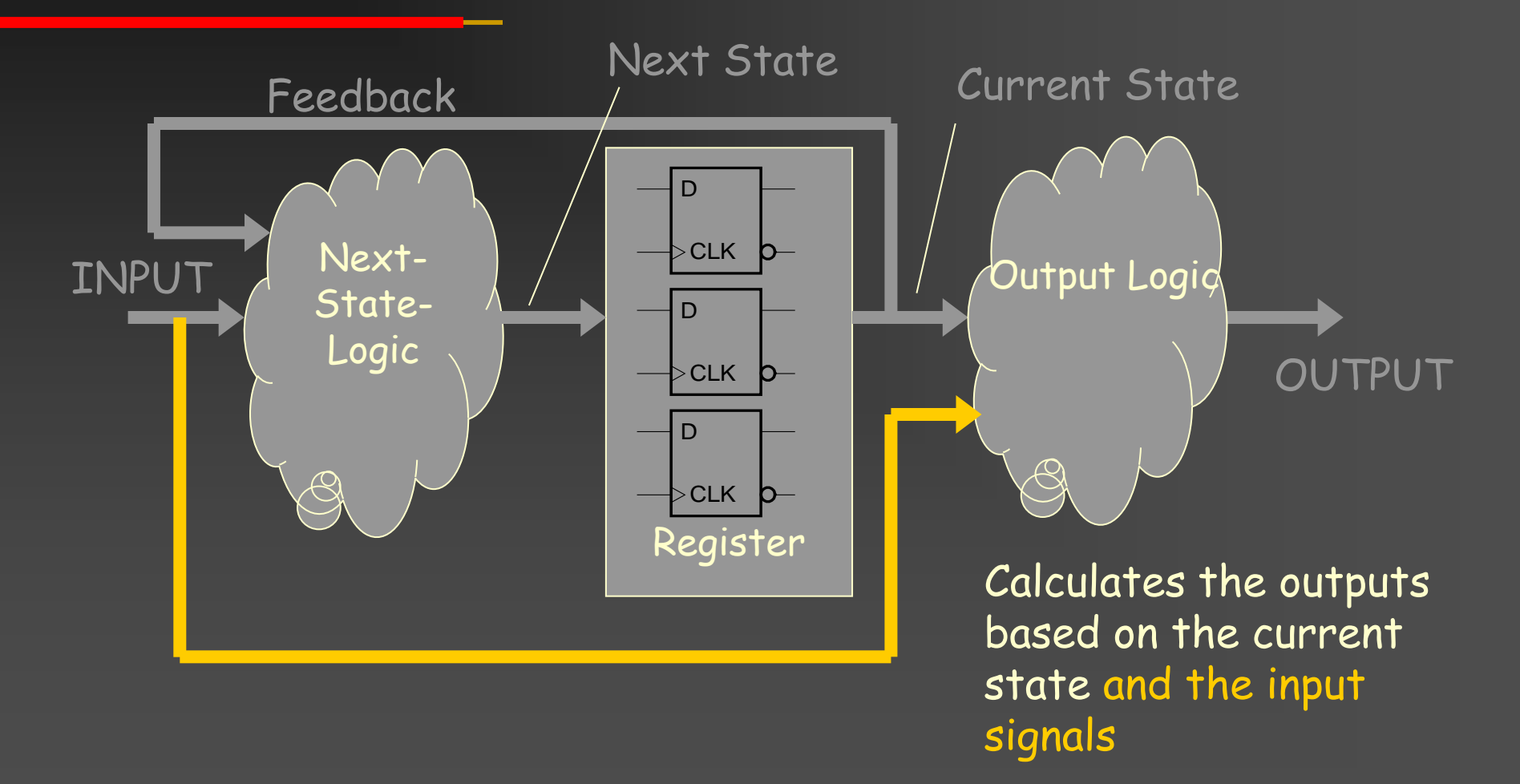

 $\bullet$ 

### State Charts for Moore FSMs

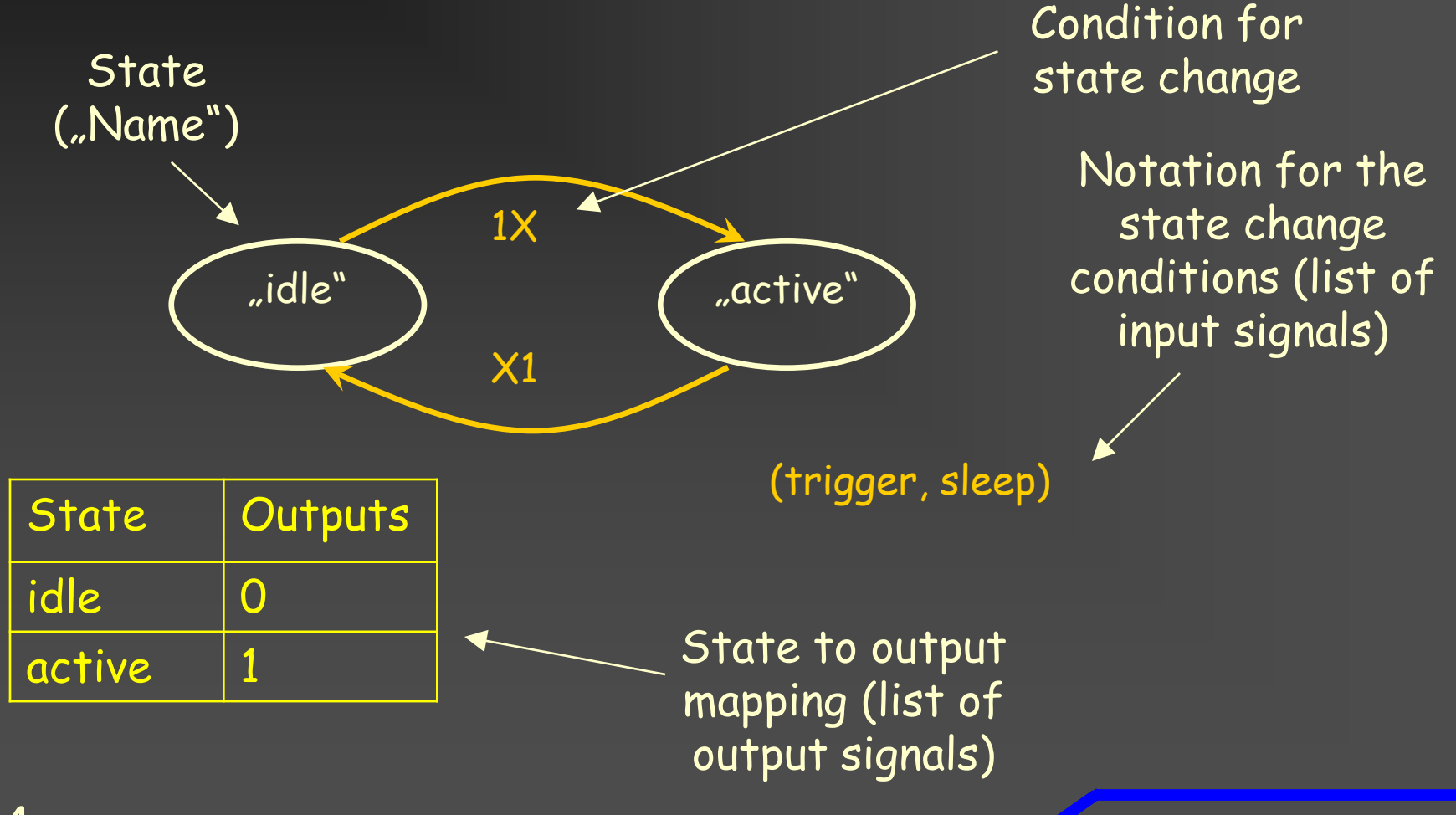

34

### Example: Burglar Alarm

Inputs: activate button, door contact, code panel Outputs: activation led, alarm siren

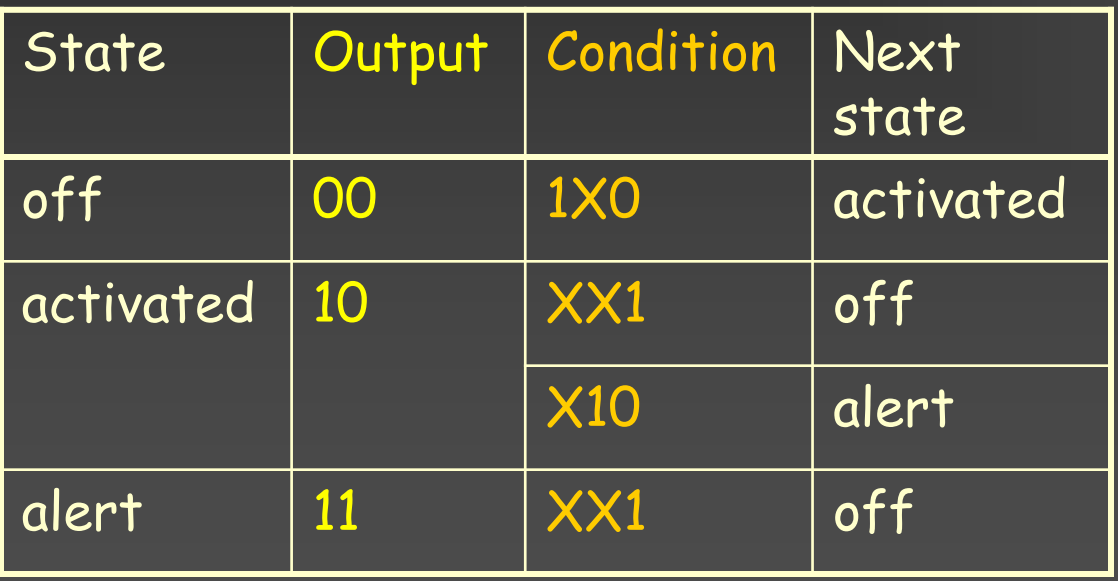

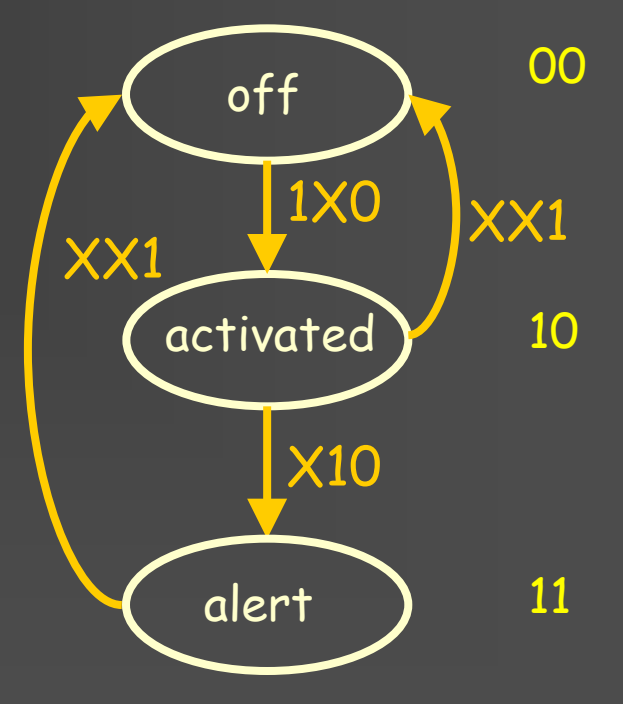

 $\overline{\mathcal{O}}$ 

### FSM VHDL Coding

**A Three process method** Synchronous process **Asynchronous next state process Asynchronous output process** AUse case statement for state differentiation AUse enumeration for state names

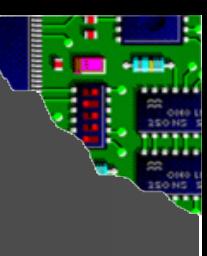

## FSM VHDL Template (1)

type STATE TYPE is  $(AAA, BBB, \ldots)$ ; signal state, state\_next : STATE\_TYPE;

```
process(sys_clk, sys_res_n)
begin
  if sys\_res_n = '0' then
    -- Set reset state
    state \leq AAA;
  elsif rising_edge(sys_clk) then
    -- Store next state
    state <= state next;
  end if;
end process;
```
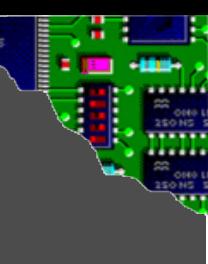

## FSM VHDL Template (2)

```
30 process;
process(state, input1, …)
Begin
   -- Set a default value 
  -- for next state
  state_next <= state;
   -- Calculate the next 
   -- state
  case state is
    when AAA =state_next <= XXX;
    when BBB =if input1 = '1' then
         state <= CCC;
      end if;
  end case;
```

```
process(state)
begin
  -- Set default values 
  -- for the outputs
  output1 \leq - \circ \circ i-- Calculate the outputs 
  -- based on the current 
  -- state
  case state is
    when AAA =>
       output1 \leq -1';
    when BBB =>
       ....
  end case;
end process;
      \bullet
```
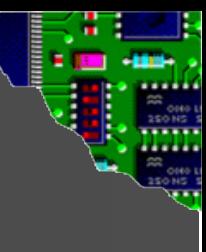

## FSM VHDL Example (1)

type STATE\_TYPE is (OFF, ACTIVATED, ALERT); signal state, state\_next : STATE\_TYPE;

```
process(sys_clk, sys_res_n)
begin
 if sys\_res_n = '0' then
    -- Set reset state
    state \leq OFF;
  elsif rising_edge(sys_clk) then
    -- Store next state
    state <= state_next;
  end if;
end process;
```
 $\bullet$ 

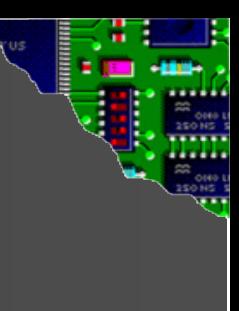

## FSM VHDL Example (2)

```
process(state, active_btn, door_contact, code_panel)
Begin
  -- Set a default value for next state
  state next <= state;
  -- Calculate the next state
  case state is
    when OFF =>
      if active_btn = '1' and code_panel = '0' then
        state next <= ACTIVATED;
      end if;
    when ACTIVATED =>
      if code panel = '1' then
        state next \leq OFF;
      elsif door contact = '1' then
        state next <= ALERT;
      end if;
    when ALERT =>
      if code panel = '1' then
        state next \leq OFF;
      end if;
  end case;
end process;\bullet
```
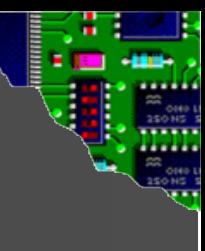

# FSM VHDL Example (3)

```
process(state)
begin
  -- Set default values for the outputs
  activation led \leq '0';
  alarm_siren <= '0';
  -- Calculate the outputs based on the current state
  case state is
    when OFF =>
      null;
    when ACTIVATED =>
      activation led \leq '1';
    when ALERT =>
      activation led \leq '1';
      alarm siren \leq '1';
  end case;
end process;
```
 $\bullet$ 

### Contents

Synchronous design style Reset and external inputs **ATwo process method** State machines Platform specific components

### Platform Specific Components

PLL, PCI-Express endpoints, ...

Encapsulate behind common entity (wrapper) AUse configuration to select right implementation

Use documentation examples/wizards to instantiate the component in your  $\overline{43}$  wrapper

### **Summary**

Synchronous design style Single clock **Timing analysis** Reset and external inputs **Synchronizer Debouncing >Two process method Separate sequential and combinational logic** 

### Summary

State machines Sequence of states **Synchronous state change - Mealy vs. Moore Three process method Platform specific components N**rapper Use wizards